Erik Ieger Dobrychtop

# **Desenvolvimento de Aplicativos Um Guia Prático para Criar Aplicativos com Ionic**

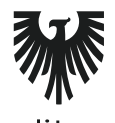

editora **VIENA** 1ª Edição Bauru/SP Editora Viena 2018

# **Sumário**

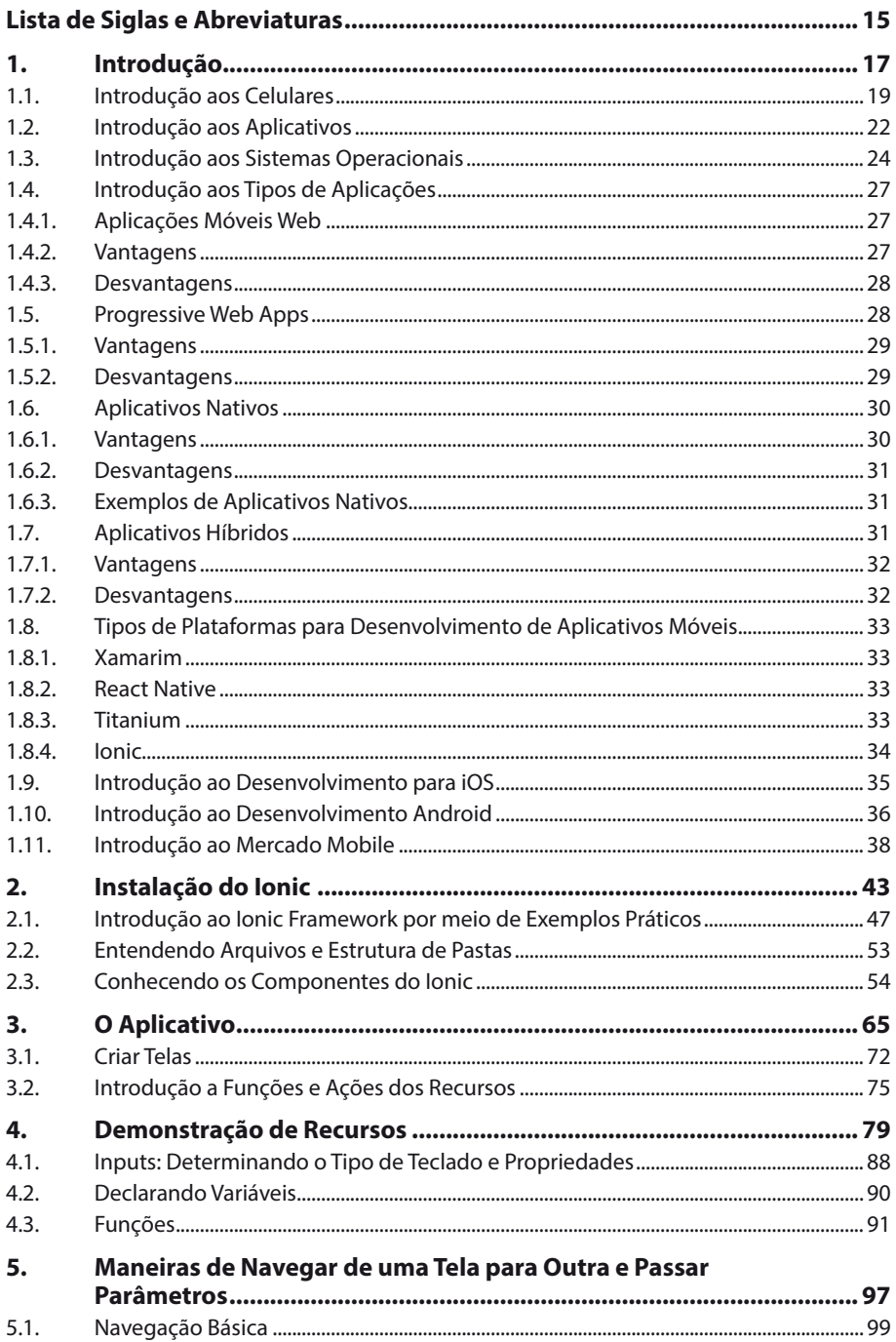

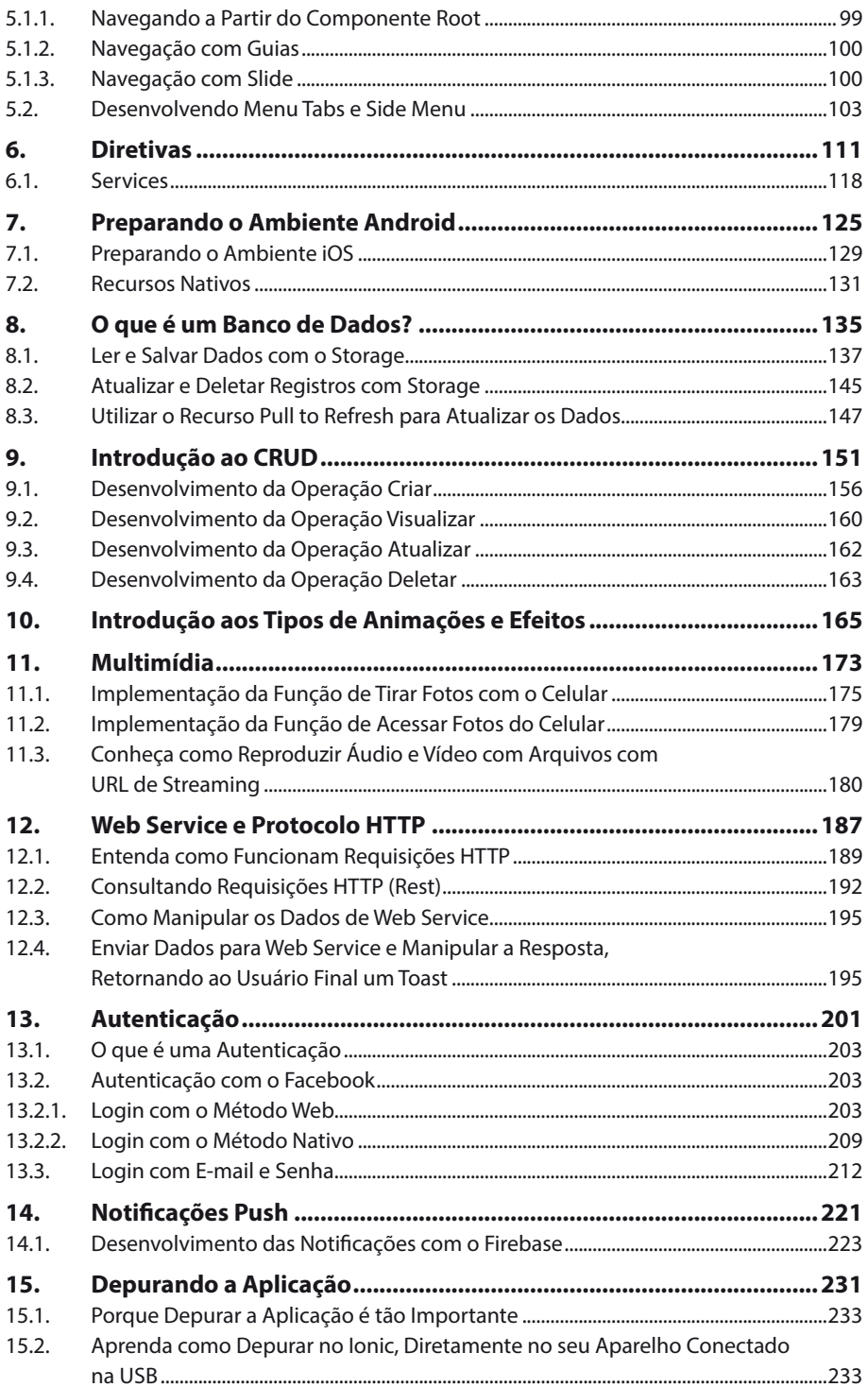

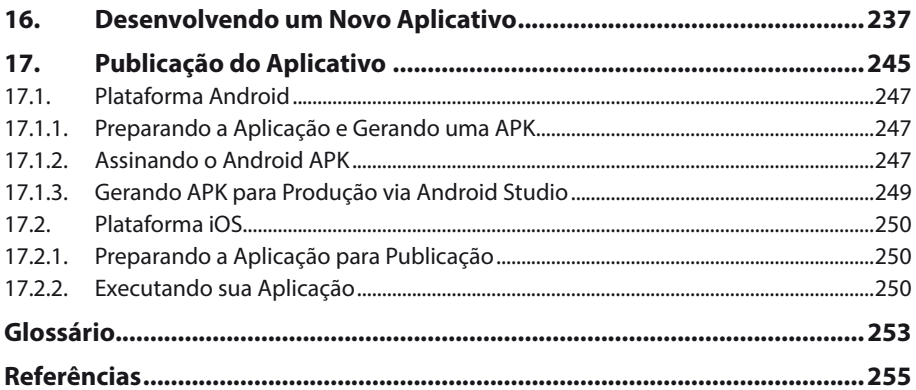

# 14 DESENVOLVIMENTO DE APLICATIVOS

# Lista de Siglas e Abreviaturas

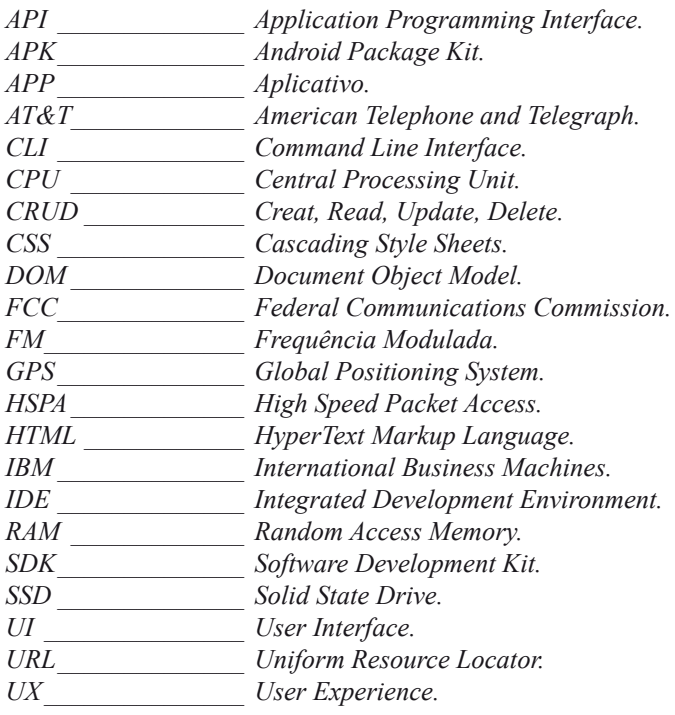

# 16 DESENVOLVIMENTO DE APLICATIVOS

# **1** Introdução

- **1.1. Introdução aos Celulares**
- **1.2. Introdução aos Aplicativos**
- **1.3. Introdução aos Sistemas Operacionais**
- **1.4. Introdução aos Tipos de Aplicações**
	- 1.4.1. Aplicações Móveis Web
	- 1.4.2. Vantagens
	- 1.4.3. Desvantagens

#### **1.5. Progressive Web Apps**

- 1.5.1. Vantagens
- 1.5.2. Desvantagens
- **1.6. Aplicativos Nativos**
	- 1.6.1. Vantagens
	- 1.6.2. Desvantagens
	- 1.6.3. Exemplos de Aplicativos Nativos

#### **1.7. Aplicativos Híbridos**

- 1.7.1. Vantagens
- 1.7.2. Desvantagens
- **1.8. Tipos de Plataformas para Desenvolvimento de Aplicativos Móveis**
	- 1.8.1. Xamarim
	- 1.8.2. React Native
	- 1.8.3. Titanium
	- 1.8.4. Ionic
- **1.9. Introdução ao Desenvolvimento para iOS**
- **1.10. Introdução ao desenvolvimento Android**
- **1.11. Introdução ao Mercado Mobile**

Desenvolvimento de Aplicativos Desenvolvimento de Aplicativos

# **1. Introdução**

Neste capítulo será realizada uma introdução a alguns assuntos importantes, como a introdução aos celulares e aos aplicativos, que farão com que o leitor tenha uma base do que será desenvolvido posteriormente.

# **1.1. Introdução aos Celulares**

A comunicação sempre esteve presente entre as necessidades fundamentais dos seres humanos. Tornou-se tão indispensável que hoje é muito difícil imaginar uma sociedade sem qualquer forma de comunicação. Certamente, em tempos passados, não se imaginava que suas formas seriam tão evoluídas quanto são hoje, e, principalmente, tão tecnológicas. Com o passar dos anos, a inserção da tecnologia no cotidiano dos indivíduos tornou essa atividade ainda mais fácil e rápida.

Um dos principais frutos dessa evolução tecnológica da comunicação, que vem ganhando cada vez mais destaque, são os aparelhos celulares, que foram aperfeiçoados até se tornarem móveis e indispensáveis como se conhece atualmente.

Não há dúvidas de que os aparelhos celulares são uma das inovações mais utilizadas da modernidade, principalmente por toda a conveniência que oferecem para aqueles que os utilizam. Entretanto, o início desses aparelhos não foi tão tecnológico.

O primeiro resquício de algo parecido com um celular surgiu em 1942, lançado pela empresa Motorola durante a Segunda Guerra Mundial. Em seu lançamento foram chamados de SCR536 ou, como se conhece até hoje, "*walkie talkies*". Esses aparelhos eram o que havia de mais portátil para a época e foram utilizados principalmente pelos americanos em campo de batalha.

Tais equipamentos permitiam aos soldados a capacidade de comunicação com os companheiros em campo de batalha, enquanto, ao mesmo tempo, podiam se movimentar, algo que se tornou realmente útil para o que acontecia naquele momento. Em contrapartida, sua utilização exigia muito esforço por parte dos soldados, pois os aparelhos eram grandes e pesados, com aproximadamente quatro quilos.

Depois da guerra, outra empresa surgiu para competir com a Motorola nesse mercado de comunicação móvel, a AT&T. Essa corporação trouxe uma ideia inovadora: o telefone para automóveis. Uma ideia que foi posta à venda e fez com que mais um passo fosse dado em direção à mobilidade; mas ainda estava longe do ideal.

O serviço era falho e inadequado, principalmente com a parte da comunicação, que, além de ter um custo altíssimo, o que fez com que apenas os mais ricos tivessem acesso, contava com ligações muito limitadas. Entretanto, mesmo com todos esses problemas, a procura por esses aparelhos foi grande e, assim, a AT&T conseguiu constatar que havia um grande mercado em potencial que poderia ser atingido, e começou a criar ideias para que esses equipamentos pudessem ser popularizados e levados para todo território americano.

Pensando nisso, a AT&T elaborou um projeto inicial que foi pensado da seguinte maneira: dividir cada cidade dos Estados Unidos em uma rede de células e colocar uma torre de transmissão em cada uma delas, ou seja, mesmo que uma pessoa se deslocasse de uma cidade para outra, ainda assim haveria sinal, pois existiria uma nova torre de transmissão dando cobertura, que não deixaria que o sinal fosse perdido.

Cada torre de transmissão era considerada o núcleo ou célula de sua área individual e foi devido a isso que esse projeto foi chamado na ocasião de "celular", em razão dessa separação feita nas cidades. Esse nome se popularizou até hoje.

Mas a Motorola, empresa que possuía tecnologia nessa área desde a segunda Guerra Mundial, também queria seu espaço nessa popularização dos aparelhos móveis e, assim que soube da proposta da AT&T, também começou a criar projetos para competir nesse mercado. E a tarefa não foi difícil, alguns dias depois, a Motorola também já possuía um projeto de telefonia celular elaborado.

Entretanto, o órgão regulador das comunicações, a FCC (Federal Communications Commission), só deu o aval para que as duas empresas colocassem em prática seus projetos vinte anos depois, em 1973. A FCC se prolongou para aceitar que esses projetos fossem colocados em prática, pois receava principalmente que as duas empresas tomassem conta do mercado e monopolizassem a venda dos aparelhos, o que prejudicaria o consumidor.

Contudo, o órgão acabou autorizando a elaboração e venda dos projetos, e, como se esperava, as duas empresas acabaram dominando o mercado por um bom tempo, lançando cada vez mais novidades de seus produtos e modificando seus preços como desejavam. Mas, algum tempo depois, algumas empresas regionais que possuíam a tecnologia necessária para a criação de aparelhos semelhantes também se inseriram nesse mercado, lançando alguns produtos equivalentes, e o mercado passou a ser cada vez mais diversificado.

Essa tecnologia que começou nos Estados Unidos se popularizou tanto que acabou se expandindo para diversos outros países. No Japão, por exemplo, em 1979, os dispositivos já estavam sendo produzidos com uma tecnologia superior e o governo incentivava que a população adquirisse o produto. Isso fez com que, ao final do ano, pelo menos 5% da população já possuísse um celular.

Em meados da década de 1980, já era possível identificar a primeira geração (1G), com as redes celulares totalmente automáticas. A geração 1G trouxe dispositivos que representavam uma evolução notável nas comunicações móveis, pois foi nessa etapa que os aparelhos começaram a se tornar menores e havia a possibilidade de locomoção sem a interrupção da ligação, fazendo com que as chamadas se tornassem mais longas.

Nesse mesmo período, a Ericsson, uma outra grande empresa de tecnologia, começou a se inserir no meio de comercialização desses mesmos produtos, e chegou ao mercado com algumas mercadorias bastante inovadoras. Lançou o Nordic Mobile Telephone 450 Mhz, que aplicava canais de rádio analógicos através da frequência FM de modulação, um processo de transmissão de informações por meio de frequência instantânea.

Nessa mesma década, precisamente em 1986, a mesma empresa introduziu novos avanços ao sistema de comunicação, como trazer o dispositivo para o nível NMT 900, que poderia alcançar frequência mais altas, e teve uma significância interessante, pois deu a oportunidade de aumentar ainda mais a cobertura de rede para esses aparelhos.

As frequências mais altas não possibilitaram apenas o fornecimento de serviços de comunicações a um número expressivo de pessoas, mas também iniciaram um avanço tecnológico para a portabilidade do equipamento telefônico. Além do sistema criado pela Ericsson, outros também foram conjuntamente desenvolvidos, como o sistema de telefonia móvel avançado e o sistema de comunicação acesso total. Contudo, nenhum desses lançamentos teve sucesso tão grande quanto o primeiro lançamento, o NMT.

Em 1993, dois fatos muito importantes alavancaram ainda mais a evolução desses dispositivos. O primeiro deles foi o nascimento dos telefones celulares da Segunda Geração (2G), lançados na Finlândia. Foi também nesse ano que as primeiras mensagens de texto SMS foram enviadas e que os serviços de dados começaram a aparecer em telefones celulares.

Os anos de 1990 a 1995 representaram um desvio ascendente em design e portabilidade, com aparelhos móveis que começavam a crescer sucessivamente, possuídos pelos consumidores comuns pela primeira vez. Para ter uma noção, foi nessa época que o telefone celular Nokia 6110 se popularizou. Sucessivamente, no ano de 2000 o aparelho Nokia 6210 foi lançado com algumas características que fizeram bastante sucesso.

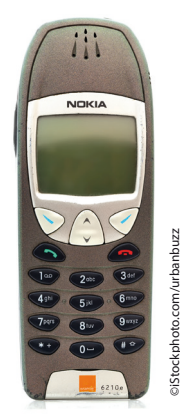

Algumas das características mais marcantes do aparelho eram:

- Modelos que podiam ser escolhidos entre quatro cores, característica que dava uma noção de exclusividade para os usuários.
- Foram inseridos três jogos, um de memória, um de lógica e um jogo de fases que utilizava as habilidades dos usuários para guiar uma serpente em busca de alimento.
- A opção de calculadora também foi inserida, junto com a opção de relógio e calendário.
- Começou a funcionar como um pager, ou seja, recebia mensagens codificadas de uma central de recados que eram exibidas como texto na tela.
- Posteriormente a opção de conversor de moedas também foi inserida.

A empresa Nokia teve um imensurável significado na história de aparelhos móveis, e, sem dúvidas, tornou-se a fabricante mais influente desses dispositivos no mundo. Um fato importante é referente ao lançamento do aparelho Nokia 1100 sobre o qual, em 2003, estimou-se uma venda de aproximadamente 250 milhões de dispositivos, tornando-o assim o aparelho elétrico mais vendido da história.

Em 2001, surgiu então a terceira geração (3G), que permitiu que as operadoras pudessem oferecer uma ampla gama de serviços avançados como a chamada de vídeo e a transmissão de dados HSPA (High Speed Packet Access). Já em 2005 o "*boom*" dos smartphones começa, e os aparelhos já começam a surgir com funcionalidades múltiplas, ou seja, comportam câmera, fazem chamadas de vídeo, ligações com sinal melhor, suportam o formato de áudio mp3 e, finalmente, os primeiros aplicativos são inseridos.

A disseminação desses dispositivos multifuncionais foi rápida, e houve uma aceitação quase que imediata por parte do público adolescente, tornando-se uma verdadeira febre, principalmente para essa faixa etária. Paralelamente a isso, a inserção da Internet e a inclusão dos aplicativos móveis nesses aparelhos transformaram a realidade do contexto tecnológico.

Essas aplicações ou funcionalidades que foram inseridas dentro dos celulares, surgiram com a finalidade de suprir as necessidades de uma sociedade com cada vez menos tempo e que precisa realizar suas atividades com a maior rapidez possível. Além disso, o que torna os aplicativos tão populares atualmente está relacionado ao fato de que a maioria das pessoas possuem um aparelho celular inteligente, com ótimos processadores e hardwares de boa qualidade. Esses sistemas são fáceis de usar e permitem a realização de tarefas simultaneamente.

Outro motivo é que os aplicativos são interativos, fáceis de usar e simplesmente tornam as tarefas diárias, tanto profissionais, quanto pessoais, muito mais simples. Existe praticamente um aplicativo para quase todas as necessidades. Hoje, por meio desses sistemas, os aparelhos portáteis se tornam muito mais completos e capazes de transmitir uma infinidade de informações em apenas minutos, ou, até mesmo, segundos.

Em conjunto com a Internet, os sistemas e os aplicativos transformaram os celulares em um dos objetos mais indispensáveis da atualidade, trazendo ao usuário uma multiplicidade de benefícios. A Anatel (2017) publicou uma pesquisa no mês de agosto que apontava que a telefonia móvel registrou 242.167.504 linhas em operação. Em relação ao mês anterior, o serviço móvel pessoal apresentou aumento de 156.155 linhas (+ 0,06%).

Dessa maneira, após a apresentação desses dados iniciais, faz-se necessário uma introdução específica sobre os aplicativos. A seguir, serão apresentadas quais as principais funções desses sistemas, onde e para que podem ser utilizados. Isso facilitará que ao longo do livro seja possível ao leitor aprimorar suas ideias no que concerne ao aperfeiçoamento dessas aplicações, motivando inclusive a prática de novas ideias.

# **1.2. Introdução aos Aplicativos**

Quando se fala sobre o desenvolvimento de aplicativos, normalmente o assunto é ligado aos dispositivos móveis, como smartphones, phablets e tablets.

Contudo, os aplicativos são muito mais amplos do que isso, sendo que eles também podem ser elaborados para Web, wearables como smartwatches e para muitos outros aparelhos. A usabilidade desses programas é muito variada e suas características vão se diferenciar por dois principais motivos: a criatividade e a motivação dos desenvolvedores e usuários.

Um aplicativo móvel ou App é, em sua essência, um software ou programa basicamente gerado em um computador para desempenhar funções dentro de outros

aparelhos. Assim, como foi apresentado no tópico anterior, os celulares foram tomando cada vez mais o espaço dentro do mercado de eletrônicos e se popularizando, o que também ocorreu posteriormente com os aplicativos.

Entretanto, ainda há uma escassez de informações quando se trata da criação desses softwares, o que os compõem e qual o passo a passo para quem almeja o desenvolvimento de seu próprio aplicativo.

Portanto, o propósito deste livro baseia-se na explicação dos componentes desses sistemas, suas funcionalidades e de quais maneiras podem ser utilizados, de forma que até mesmo pessoas leigas no assunto absorvam os conteúdos teóricos, ainda que apenas em uma pequena proporção; mas que sejam posteriormente direcionados a colocar em prática os aprendizados obtidos por meio da leitura.

Os primeiros aplicativos inventados não portavam códigos complexos iguais aos que existem hoje. Por exemplo, o reconhecimento facial utilizado por sistemas de redes sociais como Snapchat ou a atualização do Instagram eram coisas que os recursos anteriores certamente não seriam capazes de criar.

As primeiras funcionalidades inseridas nos aplicativos foram simolies, sendo um calendário mensal e uma simples calculadora. Em 1993, a IBM (International Business Machines) revolucionou o mercado e inseriu aplicações como um relógio mundial, um calendário mais elaborado e uma lista de contatos.

Porém, foi em 2002 que a Blackberry surpreendeu com o lançamento do e-mail wireless, incrementando ainda mais a forma de comunicação entre as pessoas, modernizando também o mercado de trabalho, de maneira que permitia que colaboradores das empresas conseguissem trabalhar ainda que distantes de suas empresas.

Outra aplicação criada inicialmente para entreter os usuários foi o jogo Snake, introduzido como um jogo padrão nos aparelhos Nokia. Usuários que tiveram a oportunidade de testar o jogo podem afirmar que seu design e jogabilidade eram bastante simples, ainda que para a época fosse inovador, tanto que o modo de entretenimento é lembrado até os dias atuais com verdadeiro saudosismo.

A ideia do jogo era fazer com que o usuário controlasse uma linha, que se assemelhava a uma cobra, em direção ao seu alimento. Cada vez que se alimentava, a linha aumentava. A dificuldade do jogo era não deixar que a cobra tocasse as extremidades da tela ou até mesmo de seu próprio corpo.

Atualmente, o sistema de pixels sobressalentes apresentado no jogo pode parecer até mesmo ultrapassado, mas durante a época de seu lançamento foi um grande divertimento. O jogo Snake é um bom exemplo de evolução das aplicações, que ao longo do tempo transformaram os telefones celulares, deixando de ser um simples dispositivo de comunicação e passando a ser o investimento principal de diversas empresas de tecnologia.

Anteriormente, o desenvolvimento de aplicativo teria de utilizar o mínimo possível de memória para que sua execução fosse possível no aparelho celular, contudo, com o decorrer do tempo, devido ao surgimento de novas tecnologias e sistemas operacionais, os celulares alcançaram processadores melhores e maior capacidade de memória. E a gama de novos aplicativos deu espaço também para o surgimento de uma nova demanda de desenvolvedores, especializados na criação desses sistemas.

O aumento dos avanços na tecnologia móvel, o acesso a dados de alta velocidade e a criação de interfaces interativas transformaram a computação móvel em uma experiência totalmente nova para os usuários. Empresas de desenvolvimento de aplicativos para dispositivos móveis apresentaram grande crescimento, principalmente Startups, que abrem diversas possibilidades de empregabilidade para desenvolvedores.

A criação e construção de aplicativos móveis tornou-se uma habilidade essencial para muitos desenvolvedores, especializar-se nessa área é, ao mesmo tempo, especializar-se para a atualidade e também para o futuro, uma vez que a evolução será constante e inevitável. Não existem limitações para as criações de um desenvolvedor.

Na atualidade, os aplicativos móveis se tornaram parte integrante da vida cotidiana e precisa-se deles para múltiplas funções do dia a dia, desde a locomoção com aplicativos de GPS (um sistema guiado por satélite, que entrega a posição do usuário e facilita o direcionamento para o destino desejado), aplicativos de entretenimento (que permitem que o usuário acesse jogos de alta tecnologia com gráficos surreais, incluindo até mesmo sensores de movimentação), streaming de música, filmes e a capacidade de imitar a realidade de forma precisa.

Existem ainda aplicativos para leitura, outros que servem como guias para cozinhar, aprender a tocar um instrumento, outros que ajudam a planejar viagens, aplicativos de redes sociais, ou seja, há uma lista de milhares de possibilidades de acordo com a necessidade, desejo e preferência do usuário. Para cada atividade, hoje, existe um aplicativo. E, se não existe, provavelmente logo será criado.

Além disso, com a popularização da Internet e a carência de aplicações, um novo segmento foi aberto para os desenvolvedores. Inicialmente, a maioria dos aplicativos se limitava àqueles que eram instalados no aparelho pelo fabricante ou também em lojas especializadas, no entanto, com o tempo, os sistemas foram sendo aperfeiçoados, oferecendo ao usuário a possibilidade de instalar essas aplicações sozinho, de acordo com a sua preferência.

Os conceitos retratados ao longo desta leitura poderão ser adaptados para outros tipos de desenvolvimento, como o desenvolvimento Web, pois retratará o Ionic e tecnologias como HTML5 e AngularJS, que serão apresentadas posteriormente.

Entretanto, antes de começar efetivamente a desenvolver aplicativos, existem informações prévias que são extremamente necessárias e precisam ser entendidas. Uma delas é o que são os sistemas operacionais, como funcionam, o que os compõem e qual sua usabilidade nos aparelhos móveis. Detalhes que serão apresentados a seguir.

# **1.3. Introdução aos Sistemas Operacionais**

Afinal o que é um sistema operacional?

De acordo com Mendonça e Martini (2009), o sistema operacional é aquele que está ligado diretamente ao hardware, causando maior impacto sobre este, controlando-o e detectando-o. O sistema operacional cria uma interface amigável para que os programas possam executar sobre o hardware sem necessitarem de códigos de gerenciamento dos componentes.

Ou seja, é o sistema responsável por todos os recursos do aparelho, que auxilia e administra todos os programas. É ele o encarregado pelo gerenciamento de processos, administração de memória e também por recursos, entrada e saída de dados, assim como pelo sistema de arquivos. "O Sistema Operacional é uma camada de software colocada entre o hardware e os programas que executam tarefas para os usuários" (OLIVEIRA; CARISSIMI; TOSCANI, 2010, p. 22).

Alguns tipos de sistemas operacionais existentes são: Sistema Operacional Mono- -Programado, Sistema em lote, Sistema com multiprocessadores, entre outros.

O gerenciamento de processos de um sistema operacional é de fato interessante, por exemplo, o sistema operacional multitarefa permite que o desenvolvedor execute vários processos (tarefas) "simultaneamente", dá a percepção de duas ou mais tarefas sendo executadas ao mesmo tempo. Eles não funcionam ao mesmo tempo, é claro, devido à existência de apenas uma CPU (Central Processing Unit), também conhecida como processador.

O que realmente acontece é: um processo é executado por um certo tempo, então o sistema operacional quebra (por meio de uma interrupção) o processo que está sendo executado, armazena o estado (contexto) do processo atual, restaura o contexto de outro e permite que esse outro processo seja executado por um tempo, repetindo o mesmo procedimento sucessivamente. Isso é possível por meio da divisão dos recursos do sistema entre os processos, além de alternar entre os processos enquanto eles estão sendo executados muito rápido uma e outra vez.

Já o gerenciamento de memória é o processo de controle e organização da memória do computador, atribuindo frações chamadas blocos, para vários programas em execução, otimizando o desempenho geral do sistema. O gerenciamento de memória é encontrado no hardware, no sistema operacional e em programas e aplicativos. No hardware, o gerenciamento de memória envolve componentes que armazenam dados físicos, como arquivos de RAM (Random Access Memory), caches de memória e SSDs (solid-state drive) baseadas em flash.

No Sistema Operacional, o gerenciamento de memória envolve a alocação (e reatribuição constante) de blocos de memória específicos para programas individuais à medida que as demandas do usuário mudam.

No nível do aplicativo, o gerenciamento de memória garante a disponibilidade de memória adequada para os objetos e estruturas de dados de cada programa em execução em todos os momentos. O gerenciamento de memória de aplicativo combina duas tarefas relacionadas, conhecidas como alocação e reciclagem.

Quando o programa solicita um bloco de memória, uma parte do gerenciador de memória chamado alocador atribui esse bloco ao programa. Quando um programa não precisa mais dos dados em blocos de memória previamente alocados, esses blocos ficam disponíveis para reatribuição. Essa tarefa pode ser feita manualmente ou automaticamente.

Quando nos referimos ao gerenciamento de recursos, devemos entender que esse componente é responsável por administrar a alocação de recursos do sistema, em que o objetivo é alocar recursos com estratégia de intensificar a capacidade de resposta sujeita aos recursos limitados vagos. Quando os programas estão em execução, eles requerem o uso da memória e do tempo da CPU para funcionarem corretamente.

Gerenciar o uso de recursos do sistema é uma ampla responsabilidade, pois pode impactar diretamente no desempenho. Se muitos recursos forem alocados em um processo, outros programas e processos podem ficar lentos e/ou sem retorno. Se o sistema operacional não tiver recursos suficientes alocados, o computador inteiro pode funcionar devagar ou parar de funcionar completamente. O gerenciamento de recursos do sistema garante que seus recursos sejam alocados corretamente.

A entrada e saída de dados deve descrever qualquer operação, programa ou dispositivo que transfere dados para/ou de uma máquina. Os dispositivos particulares de entrada e saída são discos rígidos, impressoras, teclados e mouses. Na realidade, alguns dispositivos são fundamentalmente objetos de entrada somente, como os teclados e mouses. Outros são dispositivos em função somente da saída, como as impressoras.

Há outros ainda que fornecem entrada e saída de dados, como os discos rígidos, pen drive etc. Em resumo, as entradas são os sinais ou dados recebidos pelo sistema e as saídas são os sinais ou dados enviados por ele.

O sistema de arquivo de um sistema operacional é a forma como os arquivos são nomeados e onde eles são colocados logicamente para armazenamento e recuperação. Todos os sistemas operacionais possuem sistemas de arquivos nos quais os arquivos são adicionados em algum lugar em uma estrutura hierárquica, como uma árvore.

Um arquivo é colocado em um diretório ou subdiretório no local desejado na estrutura. O tipo de arquivo refere-se à capacidade do sistema operacional de distinguir diferentes tipos de arquivos, como arquivos de texto, arquivos binários etc. Muitos sistemas operacionais suportam muitos tipos diferentes de arquivos.

Neste projeto, será utilizado o sistema operacional Windows, contudo, também pode ser utilizada alguma distribuição do Linux ou Mac.

A maioria dos avanços tecnológicos responsáveis por hoje termos grandes sistemas operacionais, dos quais nos utilizamos e aproveitamos, se deve totalmente aos antigos sistemas operacionais, dos quais alguns ainda sobrevivem, todavia, outros já foram descontinuados. Houve muitos sistemas operacionais reconhecidos e inesquecíveis como BlackBerry, HP webOS, Symbian OS.

Atualmente, quando se usa o termo Sistema Operacional e dispositivos móveis, rapidamente, a maior parte do que nos vem à mente são os dois maiores do mercado, Android e iOS.

Dominando uma fatia grande desse mercado, o Android é desenvolvido e mantido pela Google, e muitas vezes considerado uma plataforma mais aberta em comparação com a Apple. Na realidade, o Android é um sistema operacional de código aberto, o que significa que qualquer pessoa pode usar o código para executar um dispositivo. A Google vende dispositivos por conta própria, mas o Android normalmente é executado em dispositivos criados por outras empresas como Lenovo, Samsung, LG, entre outros.

Já o sistema iOS é desenvolvido e mantido pela Apple, e é usado apenas em aparelhos iPhones e iPads. Em outras palavras, eles controlam os hardwares e softwares.

O sistema operacional mais famoso e mais utilizado no mundo, sem dúvidas, é o Windows, mas, quando o assunto em específico são celulares, o sistema operacional com a maior fatia do mercado é o Android, seguido do iOS.

Todavia, quando se considera os aparelhos tablets, o iOS é o sistema mais utilizado. É possível citar centenas de sistemas operacionais, com muitos diferenciais, entre outros

fatores, contudo, o foco deste livro está voltado em especial aos sistemas Android e iOS, por se tratarem das plataformas mais acessíveis.

# **1.4. Introdução aos Tipos de Aplicações**

Neste capítulo, conheceremos o que é uma aplicação móvel híbrida, como elas diferem dos aplicativos nativos para iOS ou Android, suas vantagens e desvantagens e exemplos. Deve-se notar na leitura, a diferença entre as soluções entre plataformas, nativas, híbridas, aplicações móveis Web e progressive Web app.

Antes de iniciar as argumentações sobre os temas relacionados ao desenvolvimento híbrido, precisa-se garantir a clara compreensão da diferença dos frameworks (uma junção entre códigos comuns de diversos projetos de aplicações, oferecendo uma funcionalidade ampla) e desenvolvimento nativo.

Por simplicidade, o processo de desenvolvimento de aplicativos multiplataforma será comparado com o desenvolvimento de aplicativos nativos para iOS.

Explorar o mundo do desenvolvimento mobile requer certos conhecimentos e devem-se conhecer, por exemplo, os tipos de aplicativos existentes. Alguns dos mais conhecidos atualmente serão descritos a seguir.

# **1.4.1. Aplicações Móveis Web**

Aplicativo da Web é um sistema cujo acesso se dá por meio de um navegador em uma rede, como a Internet. Dessa maneira, como se difere de um site?

A diferença é relativa, mas um site geralmente será apenas informativo e um aplicativo Web fornece algumas funcionalidades e são mais interativos. Por exemplo, o Wikipédia é um site, ele fornece informações. Já o Twitter é um aplicativo da Web.

Não deixe que a palavra "App" o confunda. Os aplicativos Web não são necessariamente baixados como aplicativos para dispositivos móveis. Os aplicativos Web carregam em navegadores como Chrome, Safari ou Firefox. Além disso, também aceitam vários tipos de memória ou armazenamento no dispositivo do usuário.

E como eles são construídos? A grande maioria é construída em JavaScript, CSS e HTML5. Ao contrário de um aplicativo iOS ou Android para dispositivos móveis, não há nenhum kit de desenvolvimento de software (SDK) para um desenvolvedor trabalhar. Todavia, existem frameworks como Angular, React e Vue.js que podem ser utilizados, facilitando o início de uso.

Ao contrário dos aplicativos para dispositivos móveis, o desenvolvimento de um aplicativo da Web pode ser simples e rápido. No entanto, sua simplicidade também é sua desvantagem. Ainda assim, muitas vezes é uma boa maneira de testar uma ideia antes de investir em um aplicativo para dispositivos móveis.

# **1.4.2. Vantagens**

A primeira vantagem quando se pensa nesse tipo de desenvolvimento é a instantaneidade de uma aplicação móvel Web quando está no ar, onde o acesso para usuários é instantâneo, ou seja, o usuário não precisa ir a uma loja de aplicativos e fazer o download.

Em seguida, há a compatibilidade, em que a conciliação com sistemas operacionais e para celulares é imensa, bastando o aparelho celular possuir um navegador e acesso à Internet. Enquanto aplicativos nativos requerem uma versão separada a ser desenvolvida para cada tipo de dispositivo.

O desenvolvimento para esse tipo de aplicação é ótimo, pois há o sistema Web e o Mobile com apenas um trabalho, e para todas as plataformas. Tais características acabam influenciando no tempo e recursos investidos.

Nas aplicações móveis Web, a atualização pode ser imediata, sendo muito mais dinâmico do que em um aplicativo, quando em relação à flexibilidade para atualizar conteúdo. Ao desejo de alterar o design ou o conteúdo, basta publicar uma vez e as alterações são imediatamente visíveis. A atualização de um aplicativo, por outro lado, exige que as atualizações sejam enviadas aos usuários, que devem ser baixadas para atualizar o aplicativo em cada tipo de dispositivo.

# **1.4.3. Desvantagens**

Em relação a esse tipo de desenvolvimento, pode-se chamar de sites responsivos, e o maior problema que se pode encontrar é o desenvolvimento.

Para que o site fique 100% responsivo, exige-se um trabalho muito custoso, em que um desenvolvedor responsável pelas inserções das características necessárias deverá investir com um custo de mercado bem elevado. E, caso o site não tenha uma totalidade responsiva, os usuários poderão ter problemas, de maneira a dificultar que o usuário venha a retornar a aplicação.

Se o site sofrer qualquer tipo de problema, sua aplicação também terá problemas. Não considere que o aplicativo funcionará perfeitamente se o desenvolvedor não tiver um site de qualidade. Por exemplo, se o site levar algum tempo para carregar ou se os "cookies" incômodos aparecerem imediatamente ao entrar no site, acessá-lo por meio do aplicativo implicará os mesmos problemas.

Um outro grande problema é a Internet, pois muitos aplicativos que são instalados ainda possuem algumas funcionalidades permitidas quando o usuário está sem acesso à Internet. No entanto, os aplicativos Web não possuem essa possibilidade, e sem Internet o usuário ficará debilitado quanto ao acesso no sistema. O sistema Web não tem visibilidade nas lojas de aplicações, e, com isso, uma pesquisa na loja não vai ser útil ao procurar a aplicação.

Para que o usuário tenha acesso ao aplicativo, ele deve abrir o navegador, digitar a URL e então acessar a aplicação, já no caso de uma aplicação instalada, é somente procurar o ícone da aplicação. Além disso, poderá haver algumas restrições de acesso quanto a determinados recursos de hardware do dispositivo em que está sendo executado. O sistema Web não vai ter acesso à aplicação, como o giroscópio.

# **1.5. Progressive Web Apps**

Até recentemente, as aplicações Web móveis não possuíam funcionalidades de aplicativos móveis nativos como a capacidade de enviar notificações push, trabalhar off-line e carregar na tela inicial, contudo, ao longo do tempo, houve algumas melhorias para navegadores e aplicativos da Web que oferecem esses recursos. Os aplicativos que aproveitam esses recursos são chamados de aplicativos da Web progressivos.

O sistema Progressive Web Apps é bastante curioso, pois são combinações que ajustam o melhor entre aplicativos Web e aplicativos nativos. São precisos para os utilizadores desde o primeiro acesso em uma página de navegador sem reivindicar instalações. Da forma como o usuário desenvolve uma interação com a aplicação ao longo do tempo, o App torna-se mais eficaz a cada uso. A velocidade de carregamento é ótima, mesmo em redes instáveis, envia notificações push, possui ícone na tela inicial e é carregado como uma aplicação de alto nível.

Mas os Progressive Web Apps são o caminho certo? Depende do objetivo. Esses aplicativos funcionam apenas no navegador Google Chrome, o que acaba limitando- -os muito. Se o seu propósito é cobrir um público Android e iOS, os aplicativos Web progressivos provavelmente não são indicados para esse tipo de finalidade. Nesse sentido, eles não são um substituto para um aplicativo para dispositivos móveis, mas podem ser uma maneira de obter rapidamente um aplicativo da Web para dispositivos móveis nas mãos das pessoas e obter um lançamento rápido.

Se o desenvolvedor estiver pensando em converter o aplicativo da Web em um aplicativo Web progressivo, considere, em vez disso, usar um recurso como a Canvas, para tornar o aplicativo da Web um aplicativo para dispositivos móveis.

# **1.5.1. Vantagens**

Mercados como o brasileiro, que ainda possuem uma Internet precária, mantêm os dados móveis a um preço alto. Um aplicativo que leva cerca de 10 MB como um aplicativo nativo poderia ser reduzido para cerca de 500KB quando feito utilizando o Progressive Web Apps, de maneira que poderia trabalhar em conexões de Internet fracas, resultando numa impressão de sistema eficaz.

Sem atualizações necessárias, os Progressive Web Apps são atualizados como páginas da Web. Quando uma aplicação Web é atualizada no servidor e o usuário acessa o sistema, ele já possuirá a nova versão, de forma que não é necessário entrar em alguma loja e atualizá-los de tempos em tempos.

Uma vantagem ótima é que o desenvolvedor não precisa instalá-lo para começar a usar. São páginas Web simples. Os usuários escolhem "instalar" quando quiserem e, ao contrário de um aplicativo, o desenvolvedor pode compartilhar apenas com a URL, fazendo com que o compartilhamento seja facilitado.

As páginas são carregadas rapidamente, podendo notificar os usuários com notificações push e permitindo acessar o site por meio do ícone da Tela Inicial do dispositivo.

### **1.5.2. Desvantagens**

Apesar das vantagens competitivas, os Progressive Web Apps ainda possuem muitos pontos negativos. Um dos grandes problemas é que o App não está na loja de aplicações Play Store, por isso o tráfego móvel fica um pouco perdido. Assim a aplicação acaba perdendo de estar nos resultados das pesquisas dentro da loja.

O usuário não consegue realizar o login por redes sociais, como Facebook ou Google, utilizando os aplicativos instalados no aparelho celular, sendo necessário que o usuário realize o login separadamente na Web.

Em relação a hardware, esse tipo de aplicação não tem acesso em alguns recursos do aparelho, como o scanner de impressão digital, ou seja, é como se estivesse utilizando um navegador.

Os principais recursos de reencaminhamento, como adicionar à Tela Inicial, notificações, entre outros, são limitados ao Android. Por exemplo, funciona no Google Chrome, porém o suporte total não é disponível em outros navegadores.

# **1.6. Aplicativos Nativos**

Os aplicativos nativos são os que vêm rapidamente em sua mente quando se pensa em aplicativos. A maioria dos aplicativos em dispositivo móvel são aplicativos nativos.

Ao contrário dos aplicativos Web que são escritos principalmente em tecnologias Web, os aplicativos nativos são escritos em linguagens em que a plataforma é aceita. Por exemplo, Swift ou Objective-C é usado para desenvolver aplicativos iOS nativos, o Java ou Kotlin é usado para escrever aplicativos nativos do Android.

As empresas Apple e Google oferecem aos desenvolvedores de aplicativos suas próprias ferramentas de desenvolvimento, fundamentos de interface e SDK padronizado, Xcode e Android Studio. Isso permite que qualquer programador profissional desenvolva um aplicativo nativo com relativa facilidade.

Então, por que a maioria dos aplicativos são nativos? A razão está no fato de os aplicativos nativos terem uma série de vantagens significativas em relação às outras alternativas. Eles oferecem uma experiência mais rápida, confiável e mais responsiva aos usuários. E é improvável que isso mude a favor de aplicativos da Web.

É mais fácil aproveitar a funcionalidade mais ampla do dispositivo, incluindo a câmera, o microfone, a bússola, o acelerômetro e os gestos de deslize. Ainda é possível usar as alternativas, sendo ainda mais fácil na origem.

Os aplicativos nativos podem fazer uso de notificações push, alertando usuários quando sua atenção for necessária no aplicativo, de maneira que ele é levado continuamente para a utilização do App, o que é fundamental para um aplicativo bem- -sucedido.

É mais provável que o desenvolvedor agrade aos usuários devido à forma como pode combinar a UI (User Interface/Interface do usuário) e UX (User experience/ Experiência do Usuário) de cada aplicativo com as convenções da plataforma. Existem dezenas de diferenças UI/UX que fazem os usuários se sentirem em casa. Ao criar nativos, o desenvolvedor precisa se comprometer com a UI/UX que espera que seja fácil de usar para todas as plataformas.

As aplicações nativas possuem desempenho e velocidade impressionantes, ainda que outros tipos de aplicações se aproximem e cheguem muito perto.

O custo de um desenvolvimento nativo é extremamente alto, quando mobile, são sempre iOS e Android, assim os recursos de um projeto acabam sendo muito altos.

# **1.6.1. Vantagens**

Uma vez que os aplicativos nativos funcionam com os recursos internos do dispositivo, se tornam mais fáceis de trabalhar e também são mais rápidos no dispositivo.